SunGuide<sup>™</sup>:

Reporting Subsystem Interface Control Document

SunGuide-RS-ICD-6.2

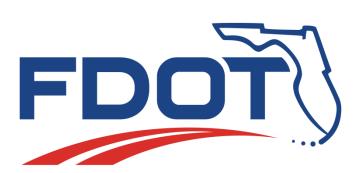

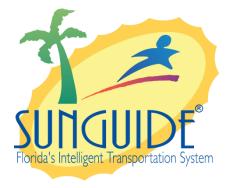

Prepared for:

Florida Department of Transportation Traffic Engineering and Operations Office 605 Suwannee Street, M.S. 90 Tallahassee, Florida 32399-0450 (850) 410-5600

March 15, 2016

| Document Control Panel |                                                   |            |                     |  |  |  |  |  |
|------------------------|---------------------------------------------------|------------|---------------------|--|--|--|--|--|
| File Name:             | SunGuide-RS-ICD-6.2.doc                           |            |                     |  |  |  |  |  |
| File Location:         | SunGuide CM Repository                            |            |                     |  |  |  |  |  |
| CDRL:                  | 6-1                                               |            |                     |  |  |  |  |  |
|                        | Name                                              | Initial    | Date                |  |  |  |  |  |
| Created By:            | John Boguslawski, IBI Group                       | JJB        | 4/25/07             |  |  |  |  |  |
| Reviewed By:           | Steve Dellenback, SwRI                            | SWD        | 4/26/07             |  |  |  |  |  |
|                        | Steve Dellenback, SwRI                            | SWD        | 12/19/07            |  |  |  |  |  |
|                        |                                                   |            |                     |  |  |  |  |  |
| Modified By:           | John Boguslawski, IBI Group                       | JJB        | 4/25/07             |  |  |  |  |  |
|                        | John Boguslawski, IBI Group<br>Adam Hoffman, SwRI | JJB<br>AGH | 12/17/07<br>3/15/16 |  |  |  |  |  |
|                        |                                                   | АОП        | 5/15/10             |  |  |  |  |  |
| Completed By:          |                                                   |            |                     |  |  |  |  |  |

## **Table of Contents**

| 1. | Scop | De                       | 1 |
|----|------|--------------------------|---|
|    | 1.1  | Document Identification  | 1 |
|    | 1.2  | Project Overview         | 1 |
|    | 1.3  | How to Use This Document |   |
|    | 1.4  | Related Documents        | 2 |
|    | 1.5  | Contacts                 | 3 |
| 2. | Data |                          | 4 |
|    | 2.1  | Schema                   | 4 |
|    | 2.2  | Subsystem communication  | 5 |
|    | 2.3  | Subsystem Schemas        | 6 |
| 3. | Note | S                        | 8 |

# List of Figures

| Figure 1-1 - High-Le | vel Architectural Concept | 1 |
|----------------------|---------------------------|---|
| Figure 1-2 - SunGuid | e Developer Documentation | 2 |

# List of Acronyms

| Advanced Traffic Management System   |
|--------------------------------------|
| Department of Transportation         |
| Florida Department of Transportation |
| Intelligent Transportation Systems   |
| Invitation to Negotiate              |
| Reporting Subsystem                  |
| Southwest Research Institute         |
| Traffic Management Center            |
| Extensible Markup Language           |
|                                      |

## **REVISION HISTORY**

| Revision | Date              | Changes                                  |
|----------|-------------------|------------------------------------------|
| 3.0.0    | April 25, 2007    | Initial Release                          |
| 3.0.1    | December 19, 2007 | Added "how to use this document" section |
| 6.2      | March 15, 2016    | Updated for Release 6.2                  |
|          |                   |                                          |
|          |                   |                                          |
|          |                   |                                          |

## 1. Scope

### 1.1 Document Identification

This Interface Control Document (ICD) describes the interface between individual SunGuide<sup>TM</sup> clients and the Reporting Subsytem (RS) subsystem and between the RS subsystem and other subsytems. The general base architecture of the XML communications including connection information, byte order and base transaction classes is delineated in this document. This ICD defines Extensible Markup Language (XML) schemas upon which XML requests shall be based in communicating amongst the various processes. Refer to the SunGuide-General-ICD document for details regarding data transfer.

### 1.2 Project Overview

The Florida Department of Transportation (FDOT) is conducting a program that is developing SunGuide software. The SunGuide software is a set of Intelligent Transportation System (ITS) software that allows the control of roadway devices as well as information exchange across a variety of transportation agencies. The goal of the SunGuide software is to have a common software base that can be deployed throughout the state of Florida. The SunGuide software development effort is based on ITS software available from the state of Texas; significant customization of the software is being performed as well as the development of new software modules. The following figure provides a graphical view of the software to be developed:

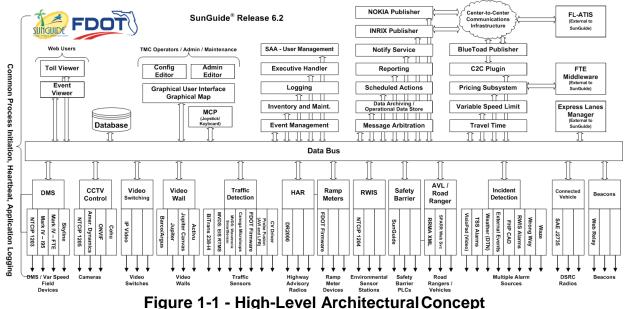

### 1.3 How to Use This Document

The ICDs describe the specific interface between two SunGuide subsystems or between a SunGuide subsystem and a SunGuide driver. The relationship of appropriate documents is shown in the Figure 1-2.

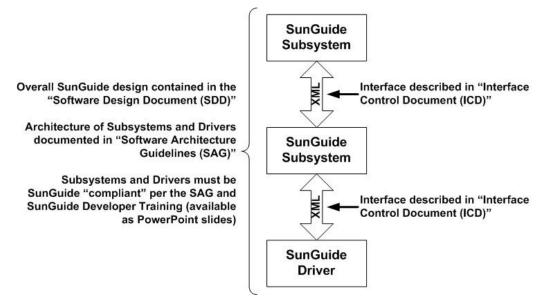

Figure 1-2 - SunGuide Developer Documentation

This document describes an *internal* SunGuide interface. The interface described is between two SunGuide compliant processes. The reader should review the following document to gain an understanding of how SunGuide compliant application is created (this will vary if the application is a driver or subsystem):

#### SunGuide Software Architecture Guidelines (SAG)

The SAG describes what needs to be included in a SunGuide application to assure that it will work cooperatively in the SunGuide environment. Once the SAG is reviewed, the following document should be reviewed:

#### SunGuide Software Design Document (SDD)

The SDD will provide an understanding of how individual components of SunGuide were designed. Finally the ICD, along with the associated schema should be reviewed to determine what data needs to be exchanged on the interface being defined in this document.

Additionally, a SunGuide "Developer Training" class is available that provides the students with an introduction into developing SunGuide processes. The SunGuide source code repository has a generic subsystem and a generic driver available that can be used as the basis for developing a new application.

### 1.4 Related Documents

The following documents were used to develop this document:

- FDOT Scope of Services: *BDQ69*, *Standard Written Agreement for SunGuide Software Support, Maintenance, and Development, Exhibit A: Scope of Services.* July 1, 2010.
- Notice to Proceed: Letter to Southwest Research Institute<sup>®</sup> (SwRI<sup>®</sup>) for BDQ69, July 1, 2010.
- SunGuide Project website: <u>http://sunguidesoftware.com</u>.

### 1.5 Contacts

The following are contact persons for the SunGuide software project:

- Fred Heery, ITS Section, Traffic Engineering and Operations Office Central Office, <u>fred.heery@dot.state.fl.us</u>, 850-410-5606
- Derek Vollmer, ITS Section, Traffic Engineering and Operations Office Central Office, Derek.Vollmer@dot.state.fl.us, 850-410-5615
- Clay Packard, Atkins Project Manager, clay.packard@dot.state.fl.us, 850-410-5623
- David Chang, Atkins Project Advisor, <u>david.chang@dot.state.fl.us</u>, 850-410-5622
- Tucker Brown, SwRI Project Manager, <u>tbrown@swri.com</u>, 210-522-3035
- Roger Strain, SwRI Software Project Manager, rstrain@swri.org, 210-522-6295

## 2. Data

The following sections detail the XML transactions that can be exchanged between client and server applications.

### 2.1 Schema

The schemas for these transactions may be located in the Schemas directory. The objects directory contains common data schemas that are used by the various request, messages, and responses. Schemas are organized in the following tree structure:

- Messages
  - generateReportMsg.xsd
  - o queueUpdateMsg.xsd
- Objects
  - QueuedReport.xsd
  - Report.xsd
  - ReportGroup.xsd
  - ReportParameter.xsd
- Requests
  - $\circ \quad addReportGroupReq.xsd$
  - addReportReq.xsd
  - o cancelReportReq.xsd
  - deleteReportGroupReq.xsd
  - o deleteReportReq.xsd
  - o emailReportReq.xsd
  - generateChronologyReportReq.xsd
  - generateReportReq.xsd
  - modifyReportGroupReq.xsd
  - modifyReportReq.xsd
  - $\circ \quad queue Chronology Report Req. xsd$
  - o queueReportReq.xsd
  - retrieveDataReq.xsd
  - subscribeReq.xsd
- Response
  - addReportGroupResp.xsd
  - addReportResp.xsd
  - cancelReportResp.xsd
  - $\circ \quad delete Report Group Resp. xsd$
  - deleteReportResp.xsd
  - $\circ$  emailReportResp.xsd
  - $\circ \quad generate Chronology Report Resp. xsd$
  - generateReportResp.xsd
  - modifyReportGroupResp.xsd
  - modifyReportResp.xsd
  - queueChronologyReportResp.xsd

- queueReportResp.xsdretrieveDataRes.xsd
- o subscribeResp.xsd

## 2.2 Subsystem communication

| Subscription    | Description                                          | Updates Received                                                                                                    |
|-----------------|------------------------------------------------------|----------------------------------------------------------------------------------------------------|
| ReportGroupList | Receive updates to reports<br>and report groups      | AddReportGroupResp,<br>ModifyReportGroupResp,<br>DeleteReportGroupResp,<br>AddReportResp,<br>ModifyReportResp,<br>DeleteReportResp |
| userData        | Receive notification of changes to user permissions. | updateSystemDataMsg                                                                                                    |
| StatusList      | Not used                                             | Not used                                                                                                    |

The following table shows the various subscriptions a client may request.

### 2.3 Subsystem Schemas

FC (From Client), TC (To Client), TD (To Driver), FD (From Driver)

| Usage Description                        | Requests                        | FC | TD | Responses                    | FD | TC | Messages | TD | FD | TC |
|------------------------------------------|---------------------------------|----|----|------------------------------|----|----|----------|----|----|----|
| Used to add a report group to the system | addReportGroupReq.xsd           | X  |    | addReportGroupResp.xsd       |    | X  |          |    |    |    |
| (configuration)                          |                                 | 21 |    |                              |    | 21 |          |    |    |    |
| Used to add a report                     | addReportReq.xsd                |    |    | addReportResp.xsd            |    |    |          |    |    |    |
| to the system                            |                                 | Х  |    |                              |    | Х  |          |    |    |    |
| (configuration)                          |                                 |    |    |                              |    |    |          |    |    |    |
| Request that to                          | cancelReportReq.xsd             |    |    | cancelReportResp.xsd         |    |    |          |    |    |    |
| cancel a                                 |                                 | Х  |    |                              |    | Х  |          |    |    |    |
| QueuedReport.                            |                                 |    |    |                              |    |    |          |    |    |    |
| Used to delete a                         | deleteReportGroupReq.xsd        |    |    | deleteReportGroupResp.xsd    |    |    |          |    |    |    |
| report group from                        |                                 | X  |    |                              |    | Х  |          |    |    |    |
| the system                               |                                 | Δ  |    |                              |    | Δ  |          |    |    |    |
| (configuration)                          |                                 |    |    |                              |    |    |          |    |    |    |
| Used to delete a                         | deleteReportReq.xsd             |    |    | deleteReportResp.xsd         |    |    |          |    |    |    |
| report from the                          |                                 | X  |    |                              |    | Х  |          |    |    |    |
| system                                   |                                 | Λ  |    |                              |    | Λ  |          |    |    |    |
| (configuration)                          |                                 |    |    |                              |    |    |          |    |    |    |
| A request to                             | emailReportReq.xsd              |    |    | emailReportResp.xsd          |    |    |          |    |    |    |
| email a                                  |                                 |    |    |                              |    |    |          |    |    |    |
| completed                                |                                 |    |    |                              |    |    |          |    |    |    |
| report to a user.                        |                                 |    |    |                              |    |    |          |    |    |    |
| Used to generate the                     | generateChronologyReportReq.xsd |    |    | generateChronologyReportResp |    |    |          |    |    |    |
| chronology report                        |                                 | Х  |    | .xsd                         |    | Х  |          |    |    |    |
| for an event                             |                                 |    |    |                              |    |    |          |    |    |    |
| Used to generate a                       | generateReportReq.xsd           | X  |    | generateReportResp.xsd       |    | X  |          |    |    |    |
| report                                   |                                 | Λ  |    |                              |    | Λ  |          |    |    |    |

RS Interface Control Document

| Notifies the user<br>of the result of<br>processing the<br>Report.                                         |                              |   |                                   |   | generateReportMsg | X |
|----------------------------------------------------------------------------------------------------|------------------------------|---|-----------------------------------|---|-------------------|---|
| Used to modify a<br>report group in the<br>system<br>(configuration)                                       | modifyReportGroupReq.xsd     | X | modifyReportGroupResp.xsd         | X |                   |   |
| Used to modify a<br>report in the system<br>(configuration)                                                | modifyReportReq.xsd          | X | modifyReportResp.xsd              | X |                   |   |
| Request to add a<br>Chronology Report<br>to the Queue.                                                     | queueChronologyReportReq.xsd | X | queueChronologyReportResp.xs<br>d | X |                   |   |
| Request to add a<br>Report to the queue.                                                                   | queueReportReq.xsd           | x | queueReportResp.xsd               | x |                   |   |
| Notifies clients that<br>the report queue (or<br>any of the elements<br>in the queue) has<br>been changed. |                              |   |                                   |   | queueUpdateMsg    | х |
| Used to retrieve<br>data from the<br>system                                                                | retrieveDataReq.xsd          | X | retrieveDataResp.xsd              | x |                   |   |
| Used to subscribe to data in the sytem                                                                     | subscribeReq.xsd             | X | subscribeResp.xsd                 | X |                   |   |

### 3. Notes

Information about XML and schemas can be found at the World Wide Web Consortium (W3) website at <u>http://www.w3.org</u>.